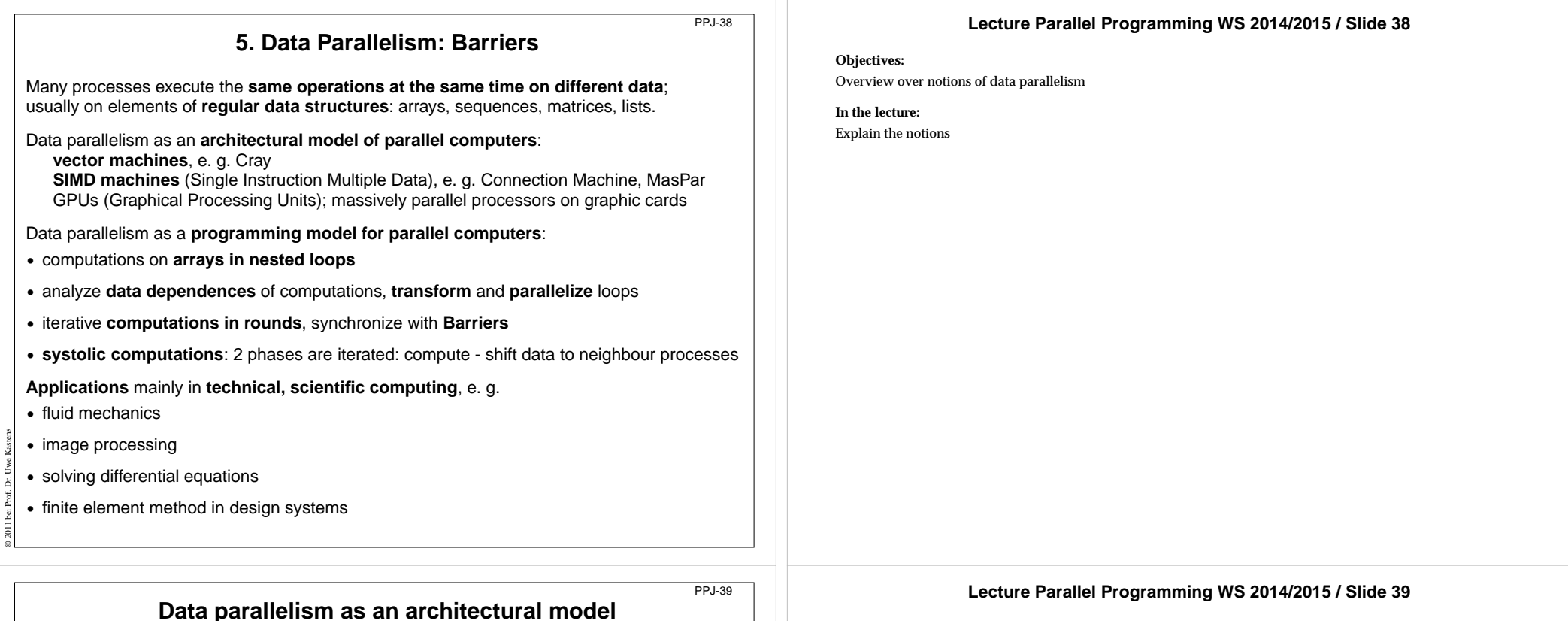

**SIMD** machine: Single Instruction Multiple Data

- **•** very many processors, **massively parallel** e. g. 32 x 64 processor field
- **• local memory** for each processor
- **•** same instructions in **lock step**
- **•** fast communication in **lock step**
- **•** fixed topology, usually a **grid**

© 2003 bei Prof. Dr. Uwe Kastens

**•** machine types e. g. Connection Machine, MasPar

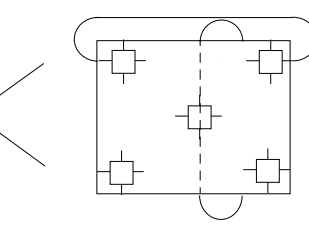

program field of processors

**Objectives:**

Architecture of a SIMD computer

**In the lecture:**

Explanation of the properties

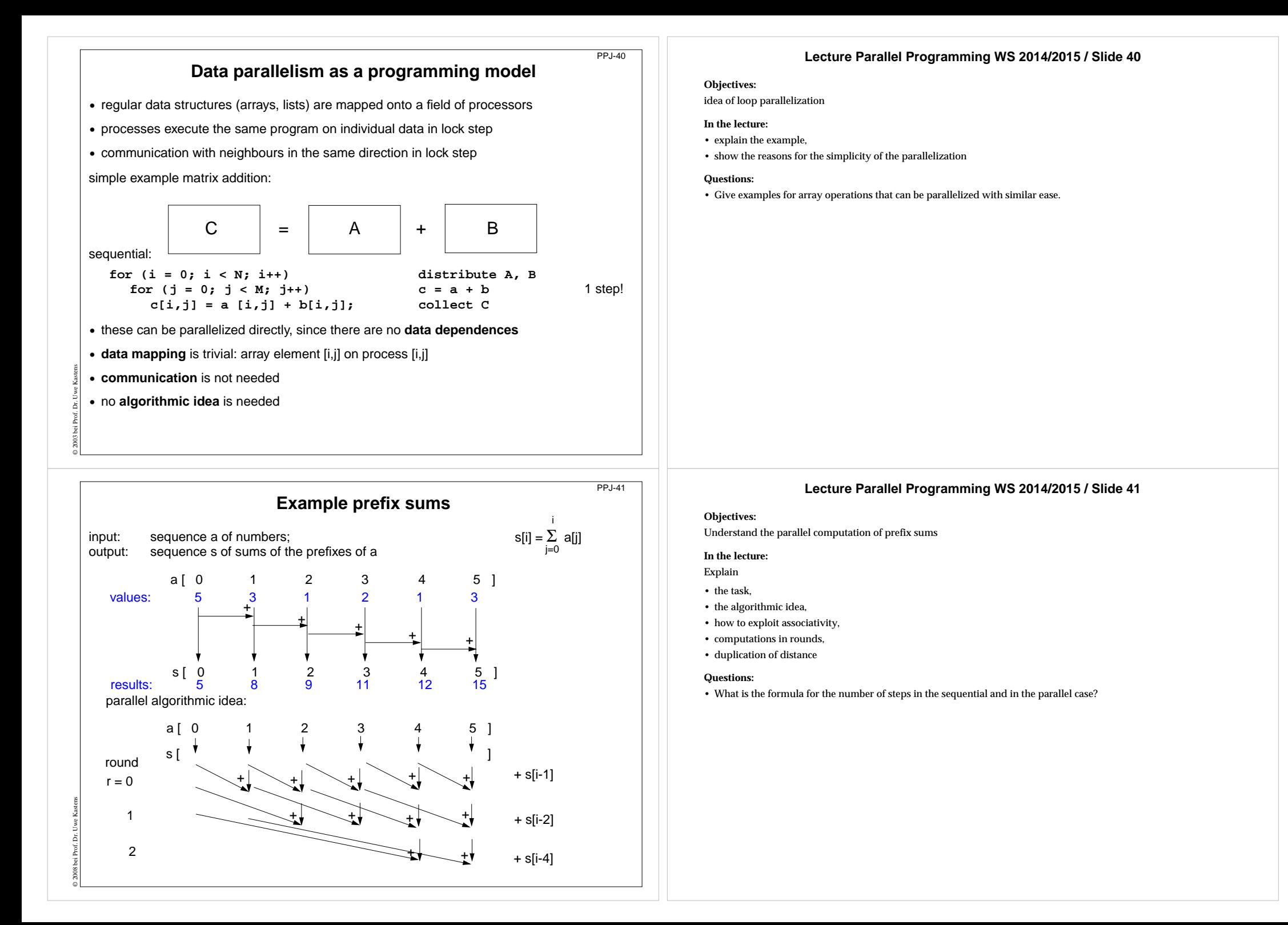

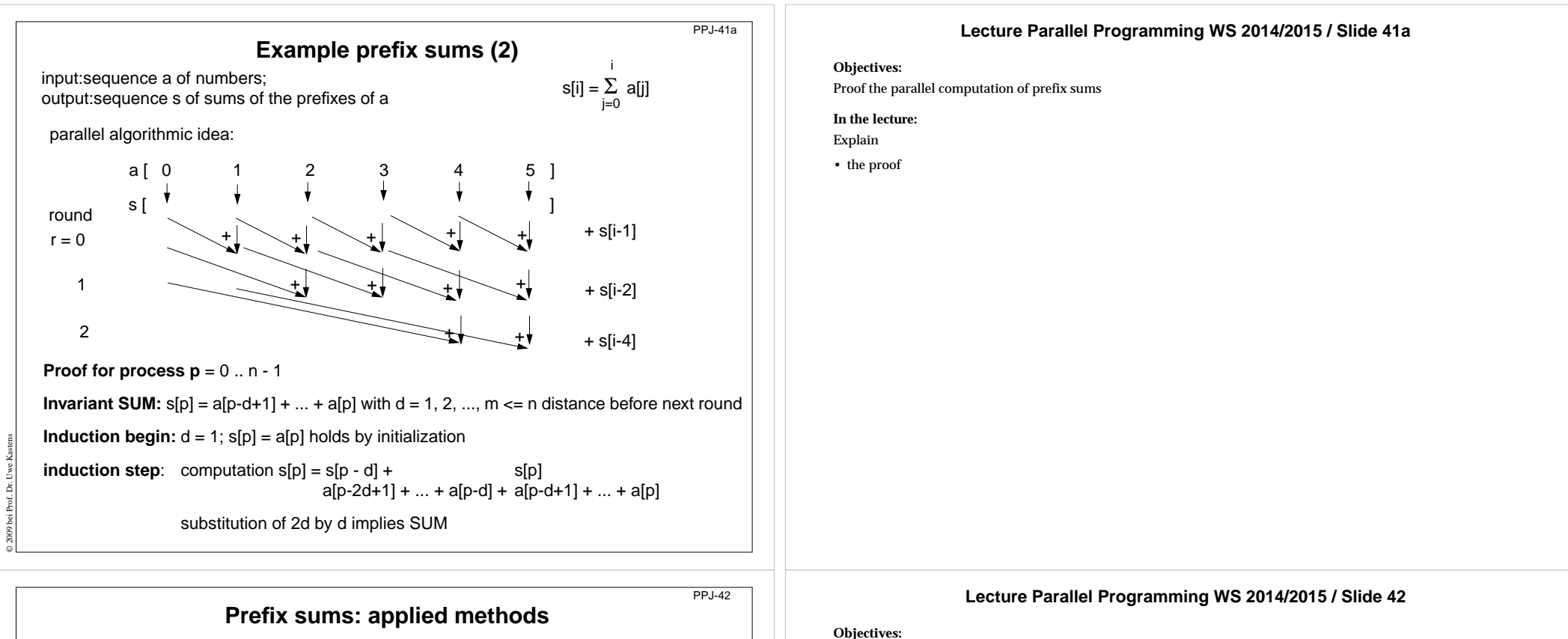

**•** computational scheme **reduction**: all array elements are comprised using a reduction operation (here: addition)

**•** iterative **computation in rounds**:

in each round all processes perform a computation step

**• duplication of distance**:

© 2014 bei Prof. Dr. Uwe Kastens

data is exchanged in each round with a neighbour at twice the distance as in the previous round

**• barrier** synchronization: processes may not enter the next round, before all processes have finished the previous one

#### Point out the methods

#### **In the lecture:**

- Explain the methods for the prefix sums.
- Point out other applications of these methods.

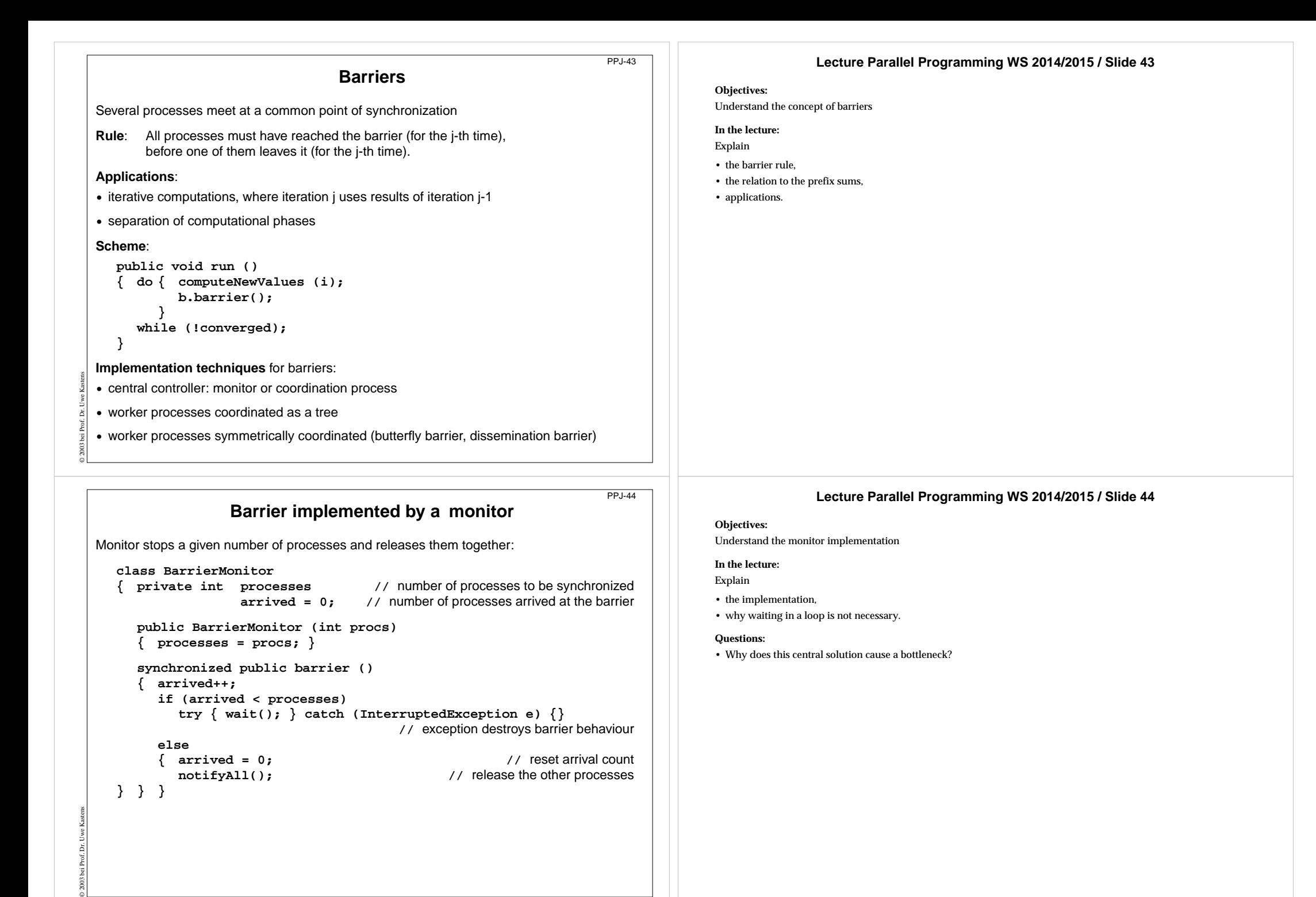

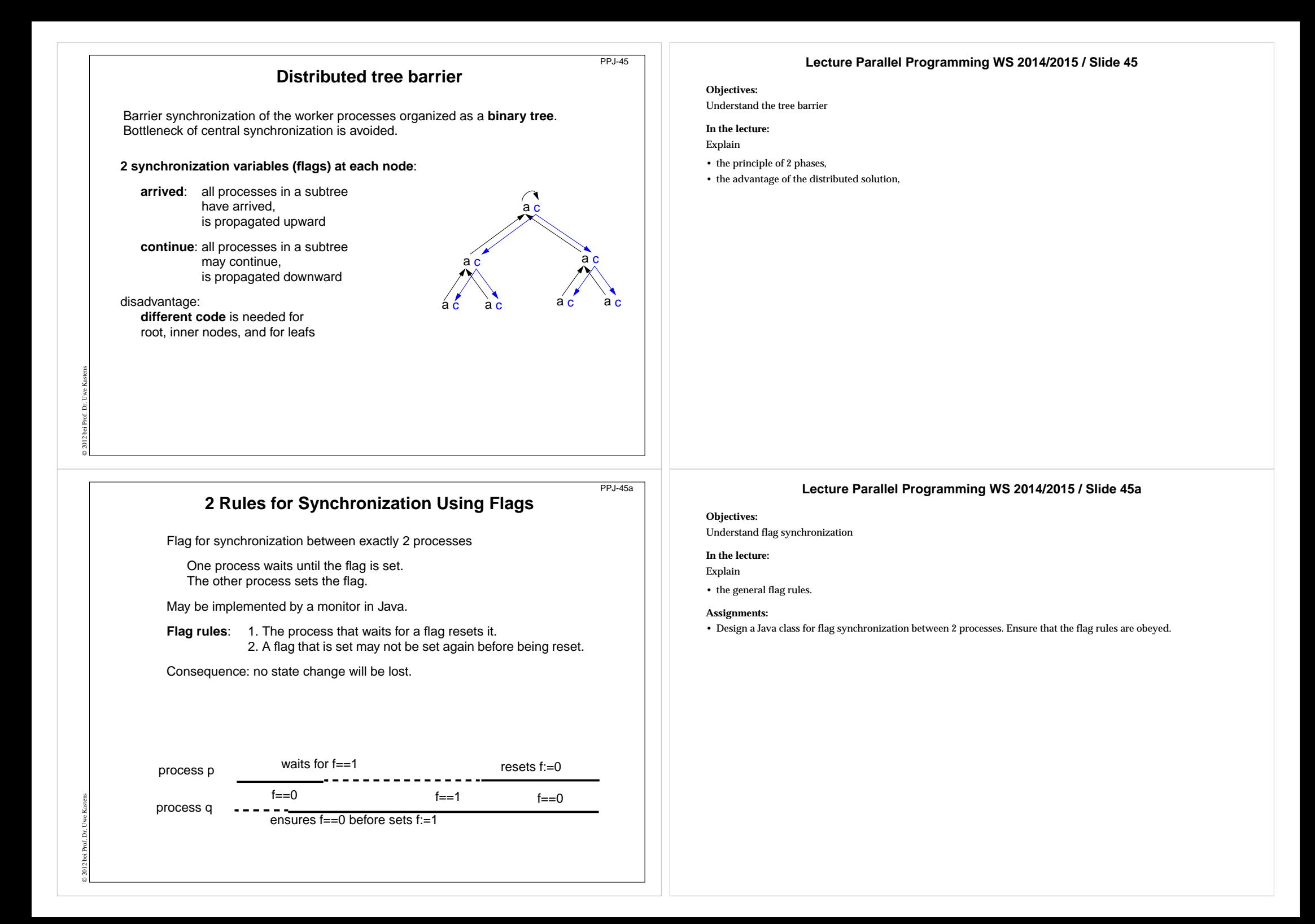

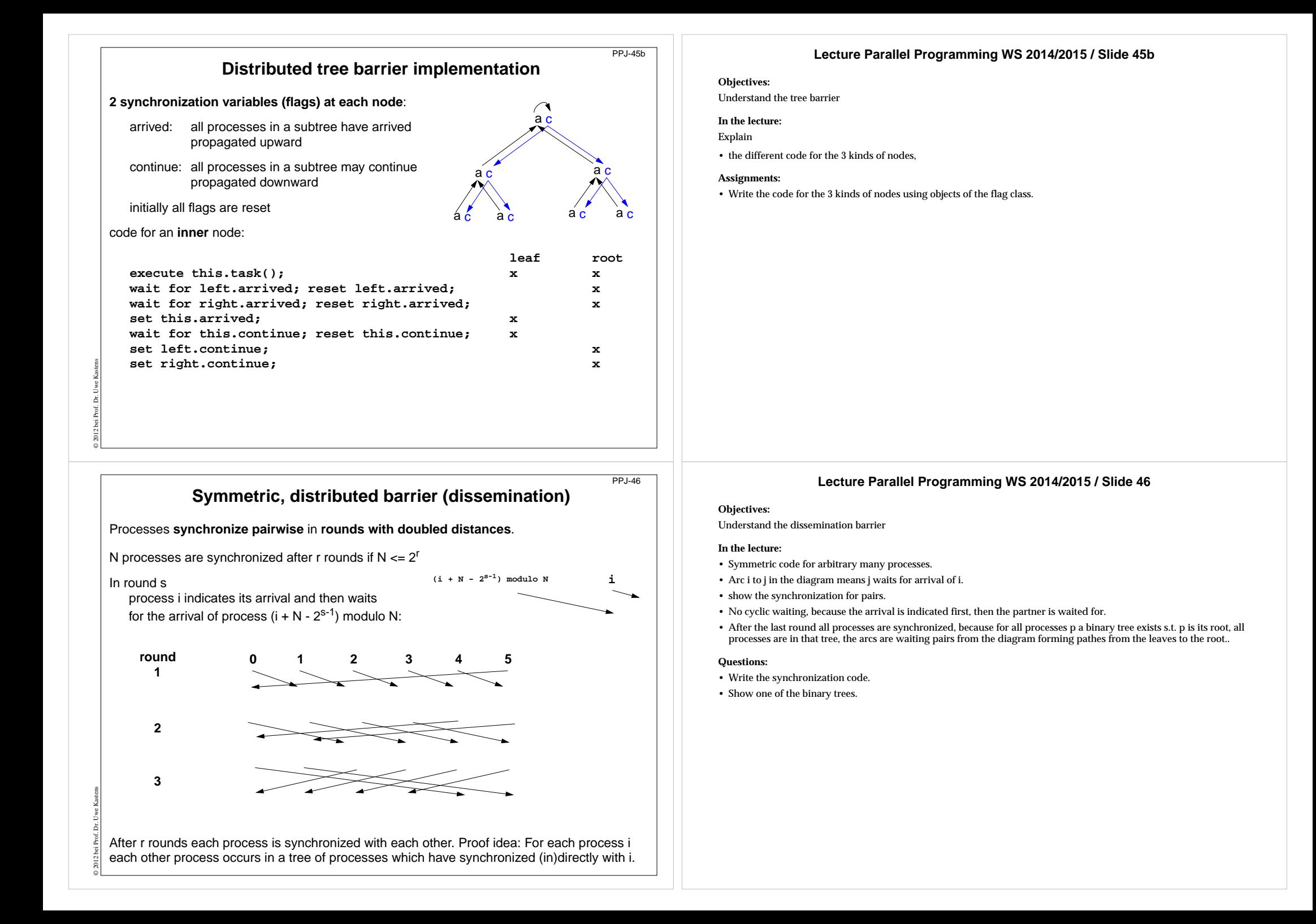

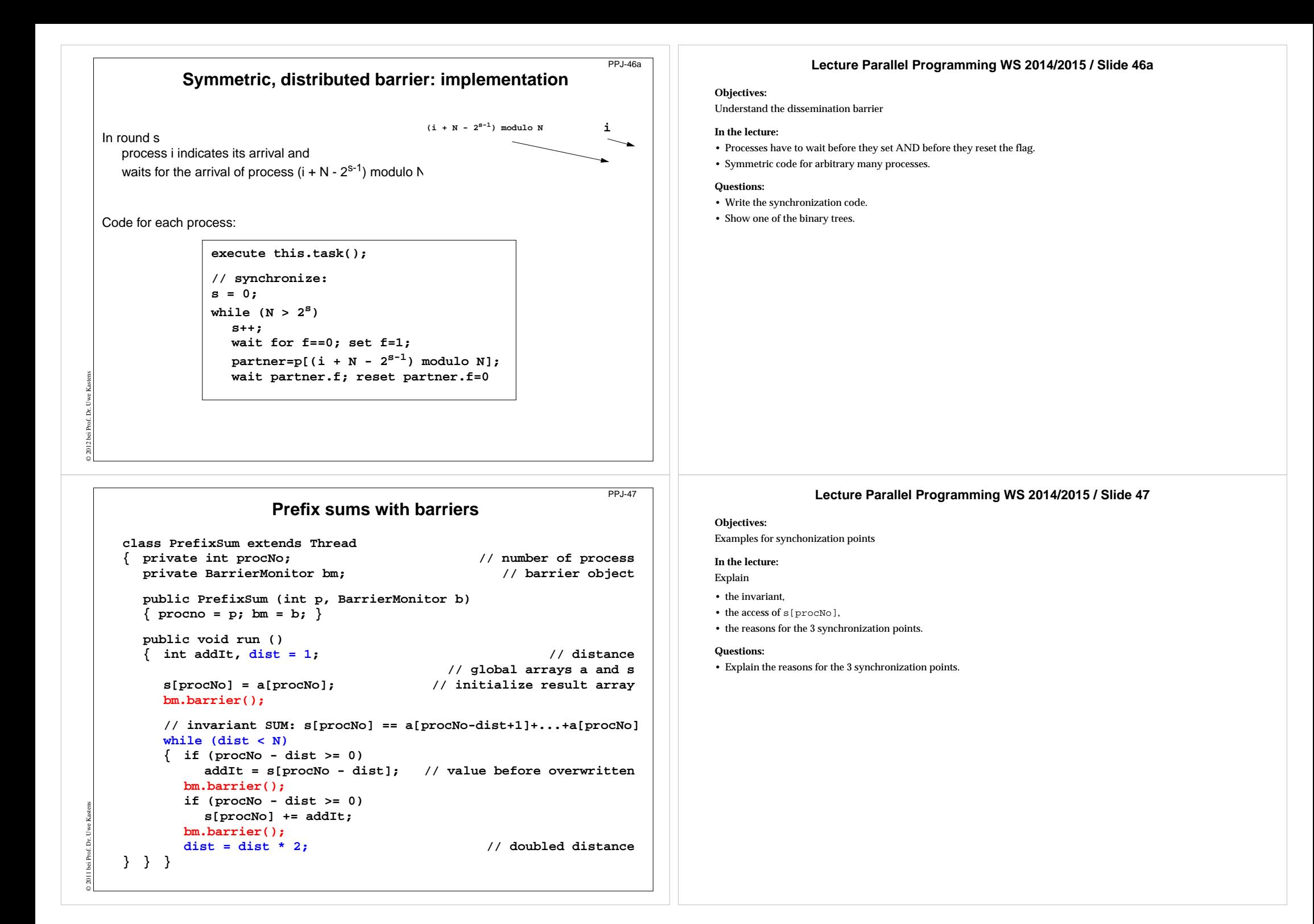

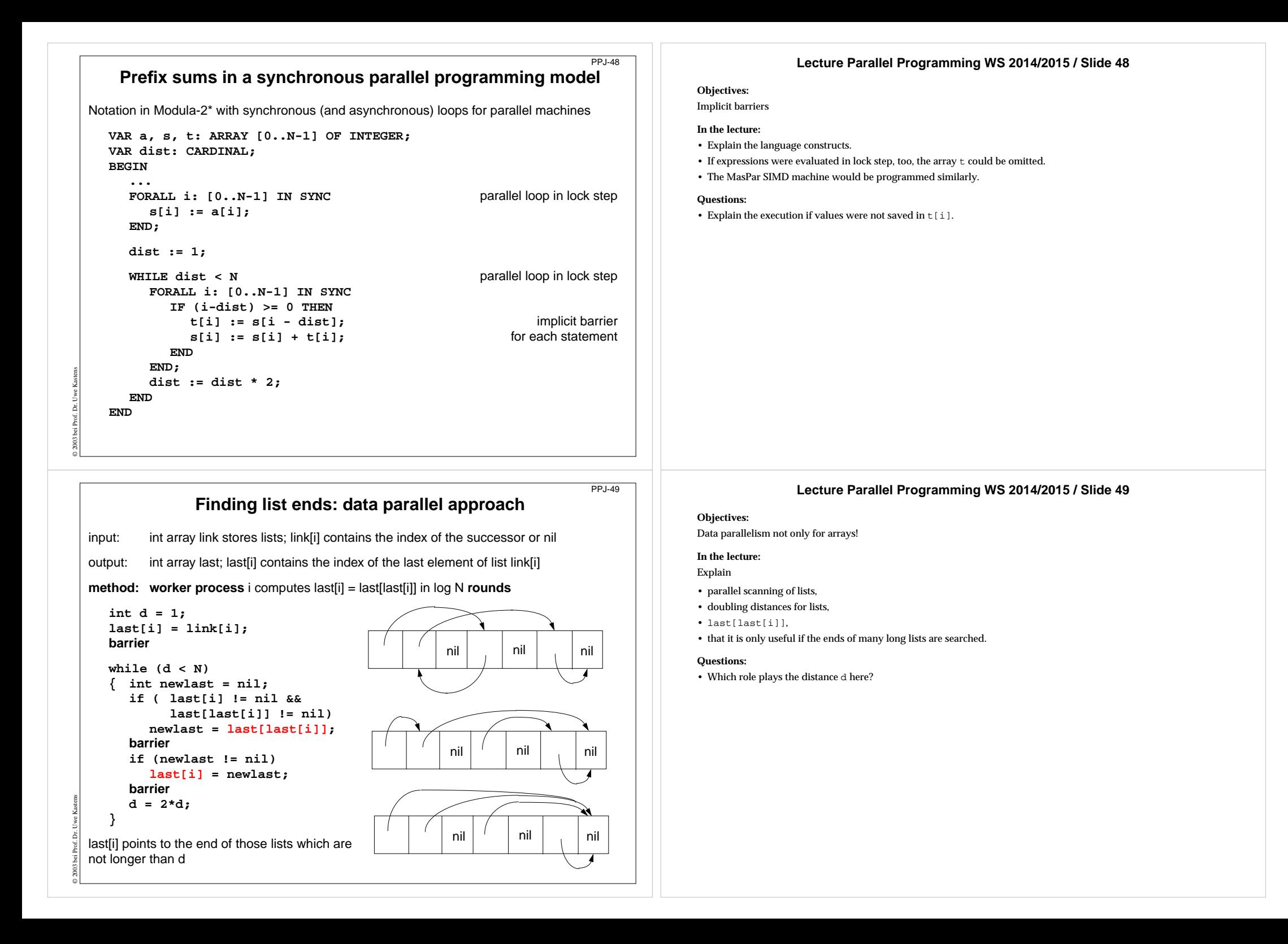

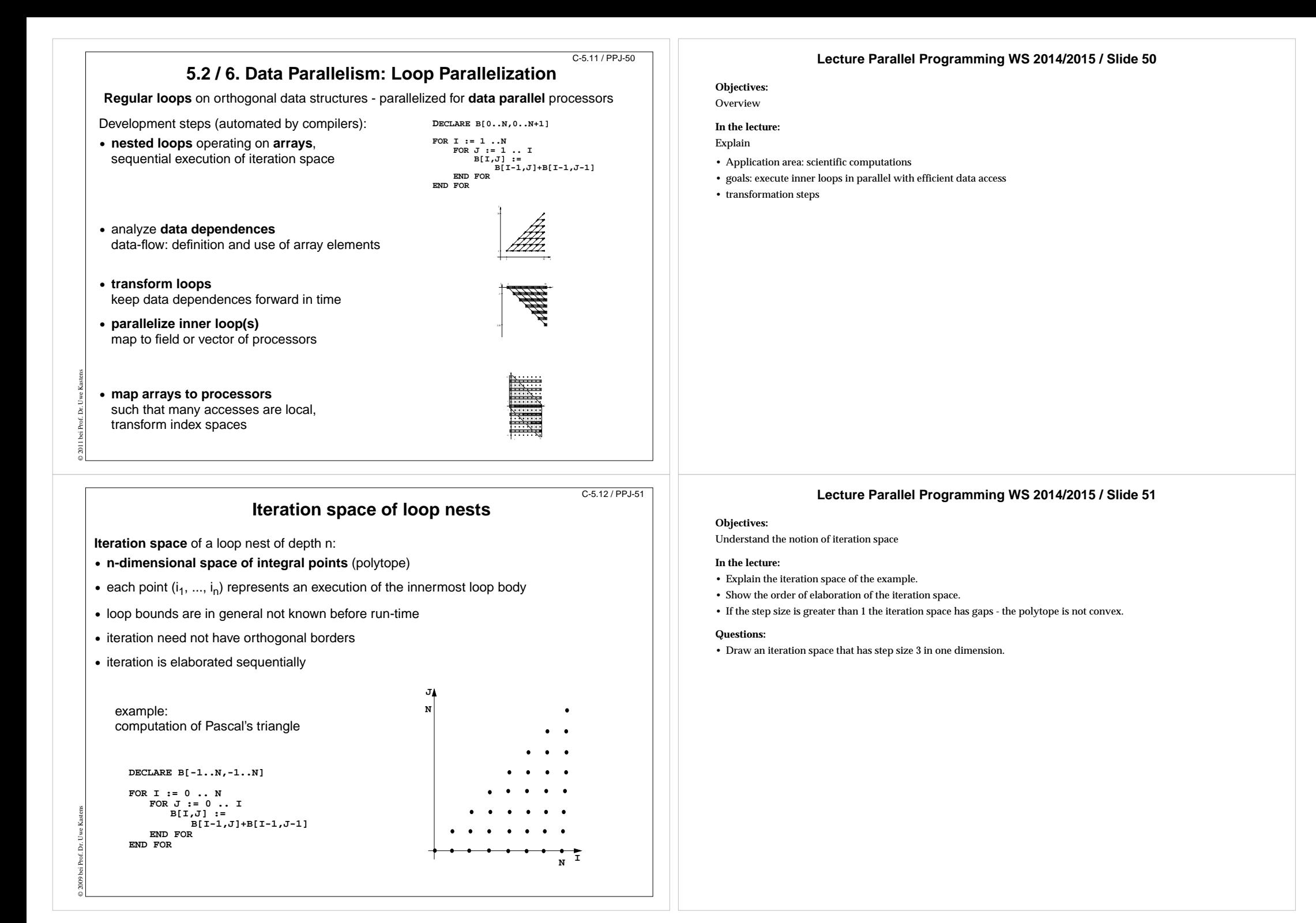

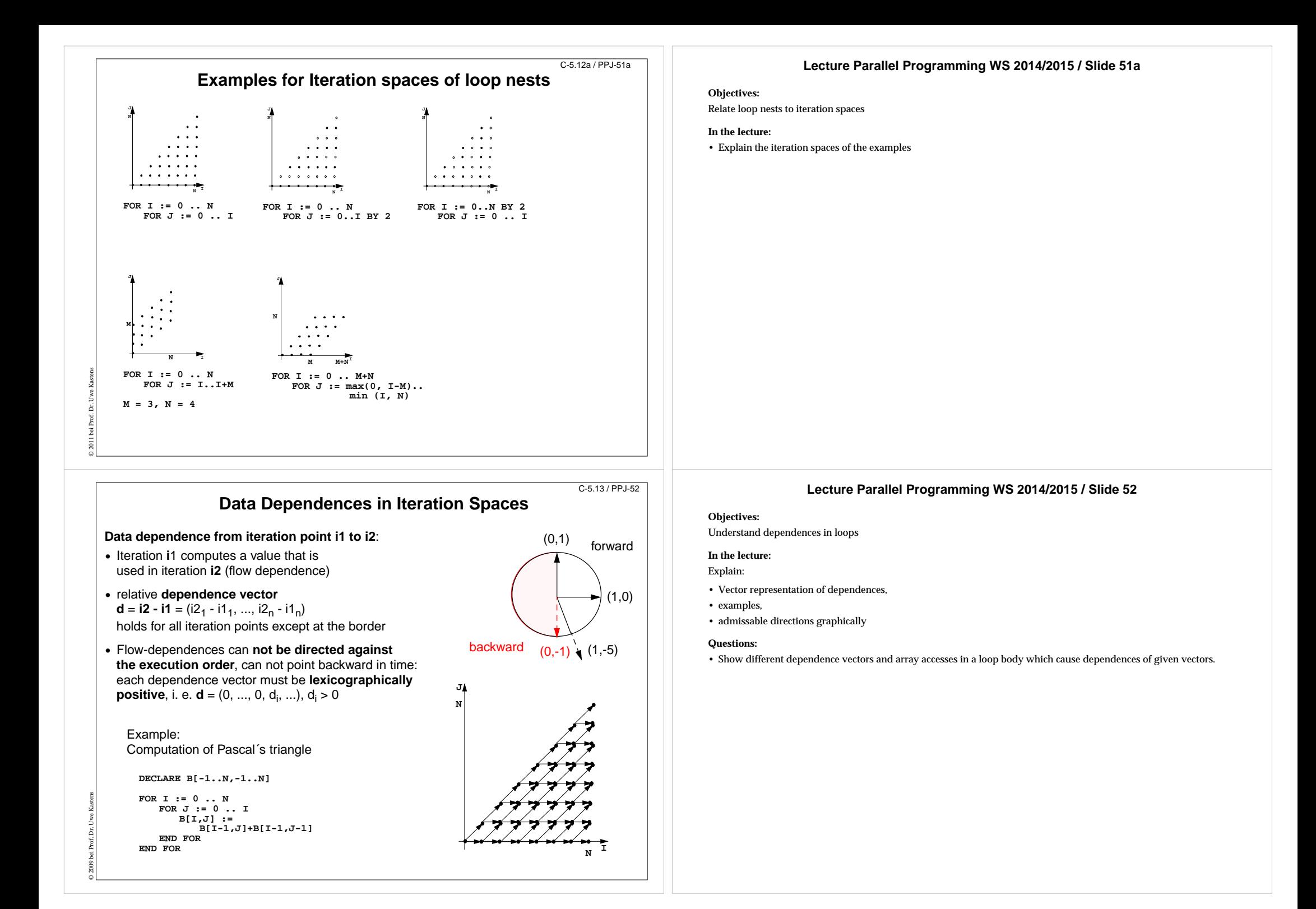

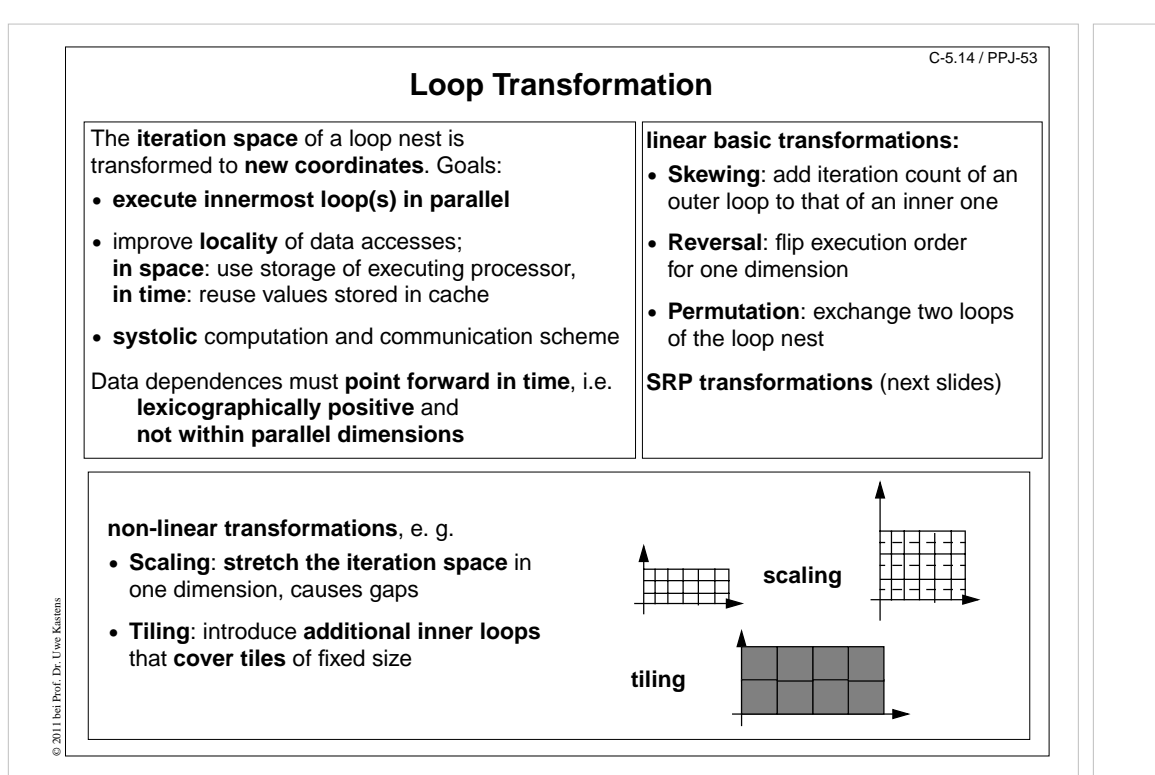

# C-5.14a / PPJ-54**Transformationsof**dataREAL  $B(1:n, 0:m)$ convex polytope  $\triangledown$  $\overline{\mathscr{S}}$ Reversal Skewing Permutation  $\overline{\phantom{0}}$  $\mathscr{D}$ Scaling DO i =  $0, m-1$ DO  $j = 0, k-1$ END  $END$ loop nests

#### **Lecture Parallel Programming WS 2014/2015 / Slide 53**

#### **Objectives:**

Overview

#### **In the lecture:**

- Explain the goals.
- Show admissable directions of dependences.
- Show diagrams for the transformations.

### **Lecture Parallel Programming WS 2014/2015 / Slide 54**

#### **Objectives:**

#### Visualize the transformations

#### **In the lecture:**

- Give concrete loops for the diagrams.
- Show how the dependence vectors are transformed.
- Skewing and scaling do not change the order of execution; hence, they are always applicable.

#### **Questions:**

• Give dependence vectors for each transformation, which are still valid after the transformation.

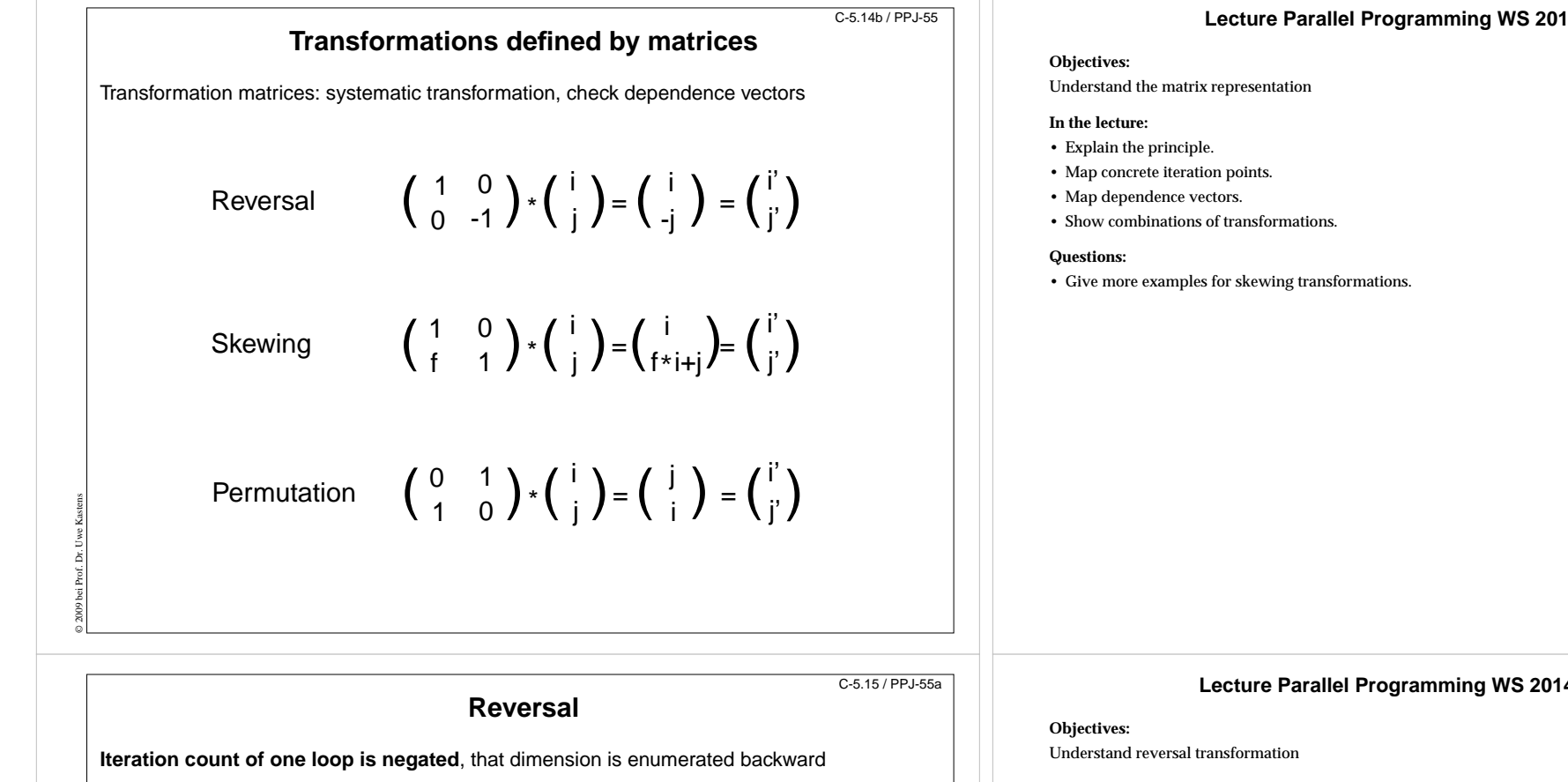

**general transformation matrix**

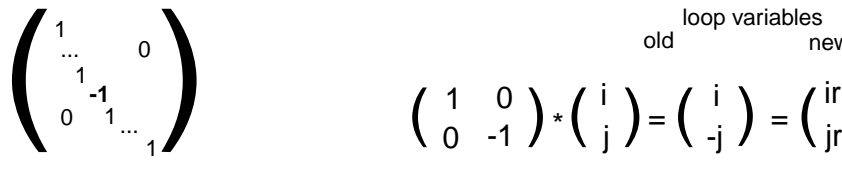

j

 $\mathbf{1}$ 

N

© 2009 bei Prof. Dr. Uwe Kastens

**for i = 0 to M for j = 0 to N ...**

> MMi

#### **2-dimensional:**

loop variables oldnew

#### $\begin{pmatrix} 1 & 0 \\ 0 & -1 \end{pmatrix}$  \*  $\begin{pmatrix} 1 \\ 1 \end{pmatrix}$  =  $\begin{pmatrix} 1 \\ -1 \end{pmatrix}$  =  $\begin{pmatrix} 1 \\ 1 \end{pmatrix}$ 0 0 i<sub>j</sub> )=( .<sub>j</sub> j i

**for ir = 0 to Mfor jr = -N to 0**

M ir

# **...**

 jr transformedoriginal

-N

### **Lecture Parallel Programming WS 2014/2015 / Slide 55**

### **Lecture Parallel Programming WS 2014/2015 / Slide 55a**

#### **In the lecture:**

- Explain the effect of reversal transformation.
- Explain the notation of the transformation matrix.
- There may be no dependences in the direction of the reversed loop they would point backward after the transformation.

### **Questions:**

• Show an example where reversal enables loop fusion.

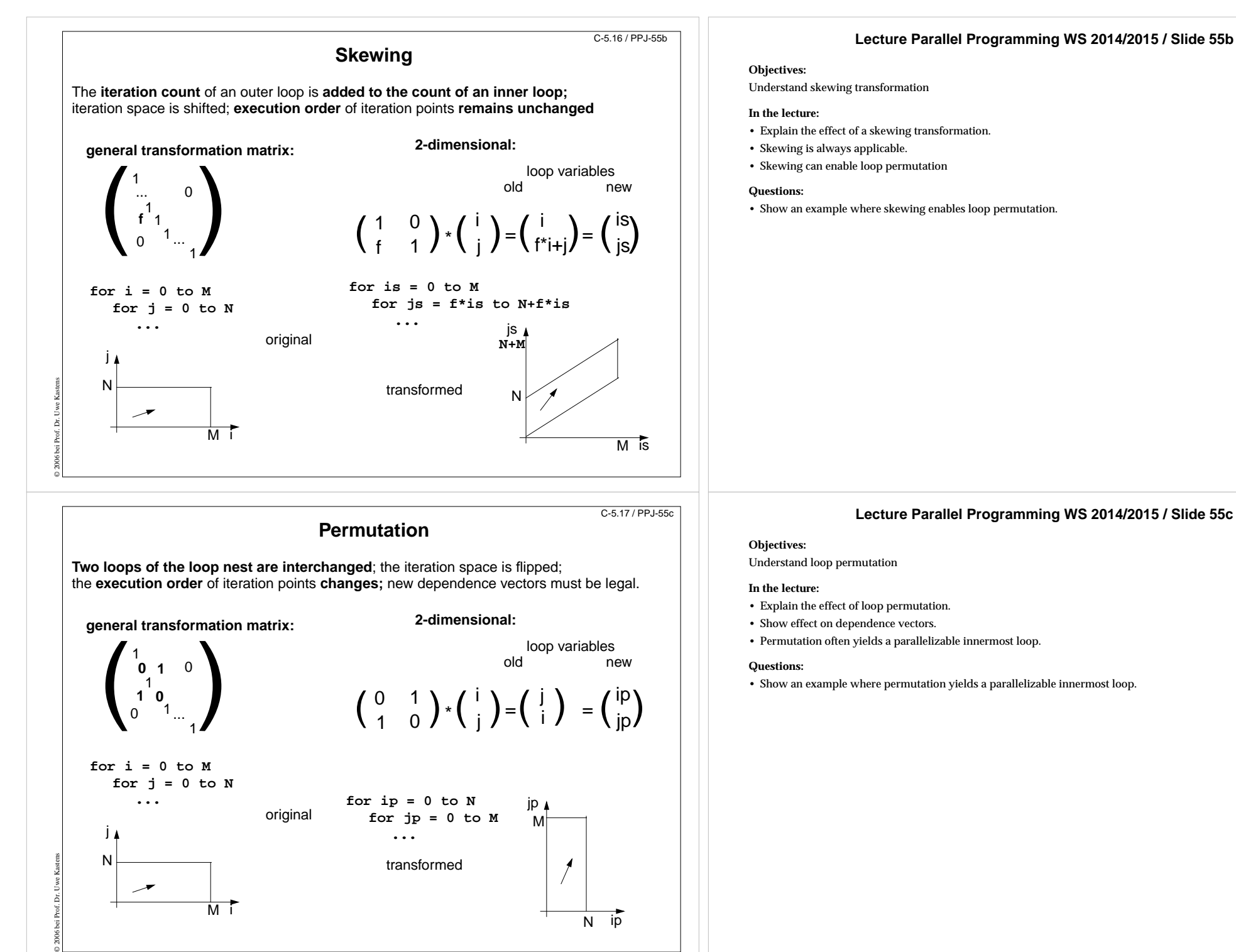

Nip

Mi M

## **Lecture Parallel Programming WS 2014/2015 / Slide 55c**

• Show an example where permutation yields a parallelizable innermost loop.

## **Use of Transformation Matrices**

**•** Transformation matrix **T** defines **new iteration counts** in terms of the old ones: **T**  $\star$  **i** = **i**<sup> $\sim$ </sup>

e. g. Reversal 
$$
\begin{pmatrix} 1 & 0 \\ 0 & -1 \end{pmatrix} * \begin{pmatrix} i \\ j \end{pmatrix} = \begin{pmatrix} i \\ -j \end{pmatrix} = \begin{pmatrix} i \\ j' \end{pmatrix}
$$

• Transformation matrix **T** transforms old **dependence vectors** into new ones: **T**  $*$  **d** = **d**<sup> $\checkmark$ </sup>

 $\begin{pmatrix} 1 & 0 \\ 0 & -1 \end{pmatrix}$  \*  $\begin{pmatrix} 1 \\ 1 \end{pmatrix}$  =  $\begin{pmatrix} 1 \\ 1 \end{pmatrix}$  $\begin{pmatrix} 1 & 0 \\ 0 & -1 \end{pmatrix}$  \*  $\begin{pmatrix} 1 \\ 1 \end{pmatrix}$  =  $\begin{pmatrix} 1 \\ -1 \end{pmatrix}$ 0 01 1e. g.  $\begin{pmatrix} 1 & 0 \\ 0 & -1 \end{pmatrix}$  \*  $\begin{pmatrix} 1 \\ 1 \end{pmatrix}$  =  $\begin{pmatrix} 1 \\ -1 \end{pmatrix}$ 

• inverse Transformation matrix **T**<sup>-1</sup> defines **old iteration counts** in terms of new ones, for transformation of index expressions in the loop body: **T - <sup>1</sup> \* i´ = i**

> $\begin{pmatrix} 1 & 0 \\ 0 & -1 \end{pmatrix}$  \*  $\begin{pmatrix} 1 \\ 1 \end{pmatrix}$  =  $\begin{pmatrix} 1 \\ 1 \end{pmatrix}$  $\begin{pmatrix} 1 & 0 \\ 0 & -1 \end{pmatrix}$  \*  $\begin{pmatrix} i' \\ i' \end{pmatrix}$  =  $\begin{pmatrix} i' \\ -i' \end{pmatrix}$ e. g.  $\left(\begin{array}{cc} 1 & 0 \ 0 & -1 \end{array}\right)$  \*  $\left(\begin{array}{c} \mathsf{i}' \ \mathsf{j}' \end{array}\right)$  $\begin{pmatrix} i' \\ -j' \end{pmatrix} = \begin{pmatrix} i \\ j \end{pmatrix}$ ij

• **concatenation of transformations** first  $T_1$  then  $T_2$ :  $T_2$  \*  $T_1$  = **T** 

© 2009 bei Prof. Dr. Uwe Kastens

e.g. 
$$
\begin{pmatrix} 0 & 1 \ 1 & 0 \end{pmatrix} \times \begin{pmatrix} 1 & 0 \ 0 & -1 \end{pmatrix} = \begin{pmatrix} 0 & -1 \ 1 & 0 \end{pmatrix}
$$

C-5.19 / PPJ-56a

C-5.18 / PPJ-56

### **Inequalities Describe Loop Bounds**

The bounds of a loop nest are described by a **set of linear inequalities**. Each **inequality separates the space** in "inside and outside of the iteration space":

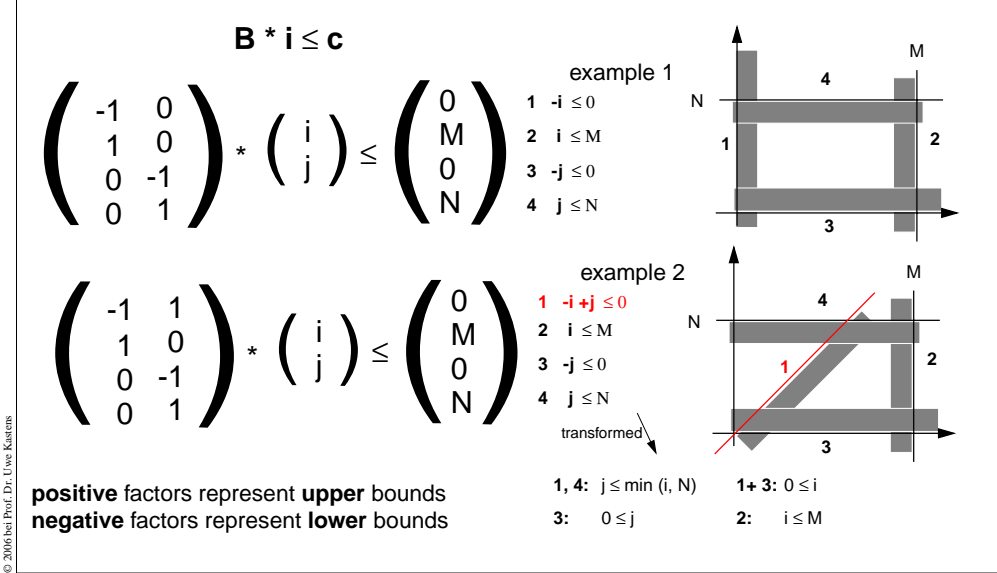

#### **Lecture Parallel Programming WS 2014/2015 / Slide 56**

#### **Objectives:**

Learn to Use the matrices

#### **In the lecture:**

- Explain the 4 uses with examples.
- Transform a loop completely.

#### **Questions:**

• Why do the dependence vectors change under a transformation, although the dependence between array elements remains unchanged?

#### **Lecture Parallel Programming WS 2014/2015 / Slide 56a**

#### **Objectives:**

Understand representation of bounds

#### **In the lecture:**

- Explain matrix notation.
- Explain graphic interpretation.
- There can be arbitrary many inequalities.

#### **Questions:**

• Give the representations of other iteration spaces.

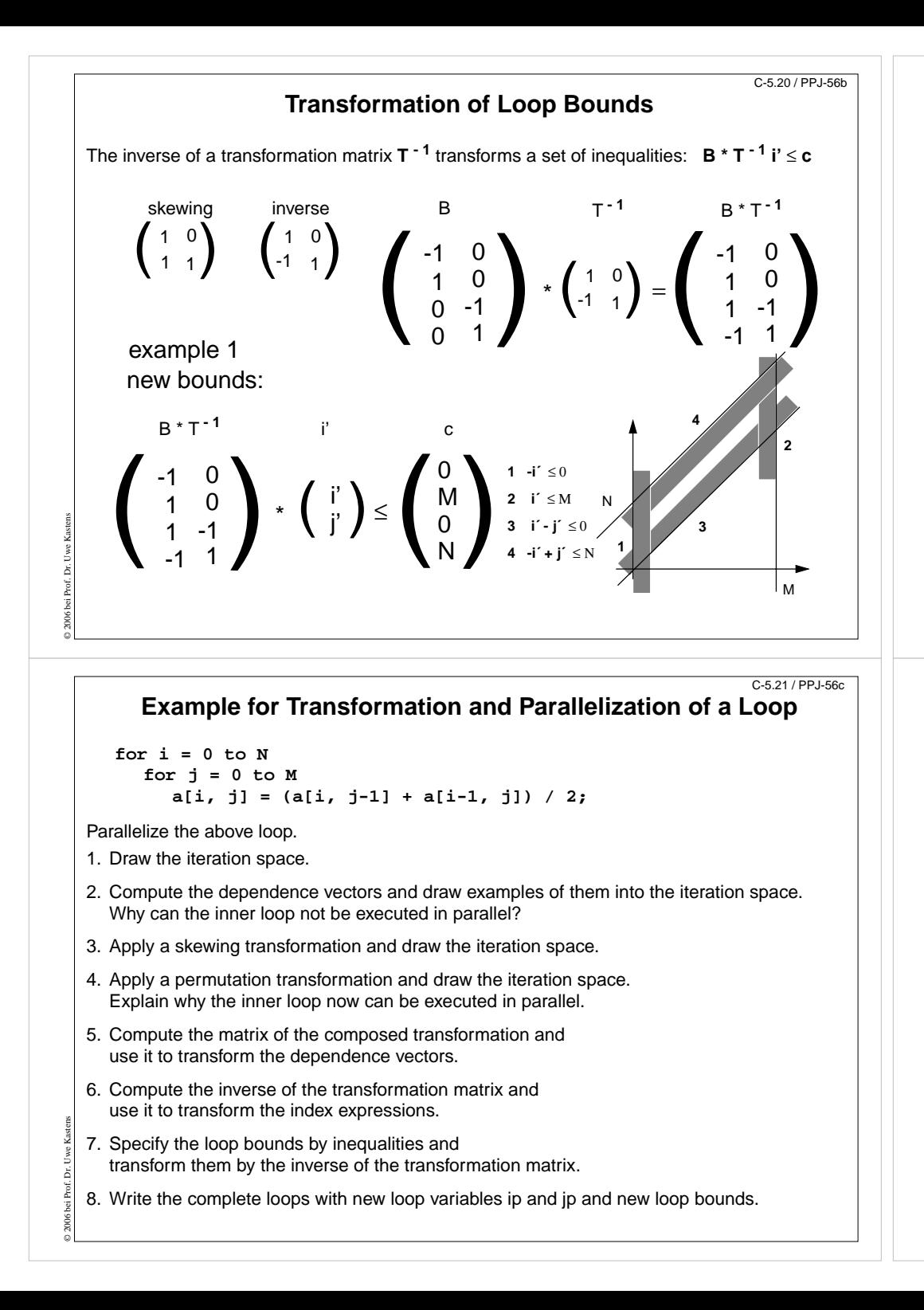

#### **Lecture Parallel Programming WS 2014/2015 / Slide 56b**

#### **Objectives:**

Understand the transformation of bounds

#### **In the lecture:**

• Explain how the inequalities are transformed

#### **Questions:**

• Compute further transformations of bounds.

### **Lecture Parallel Programming WS 2014/2015 / Slide 56c**

#### **Objectives:**

Exercise the method for an example

#### **In the lecture:**

- Explain the steps of the transformation.
- Solution on C-5.22

#### **Questions:**

• Are there other transformations that lead to a parallel inner loop?

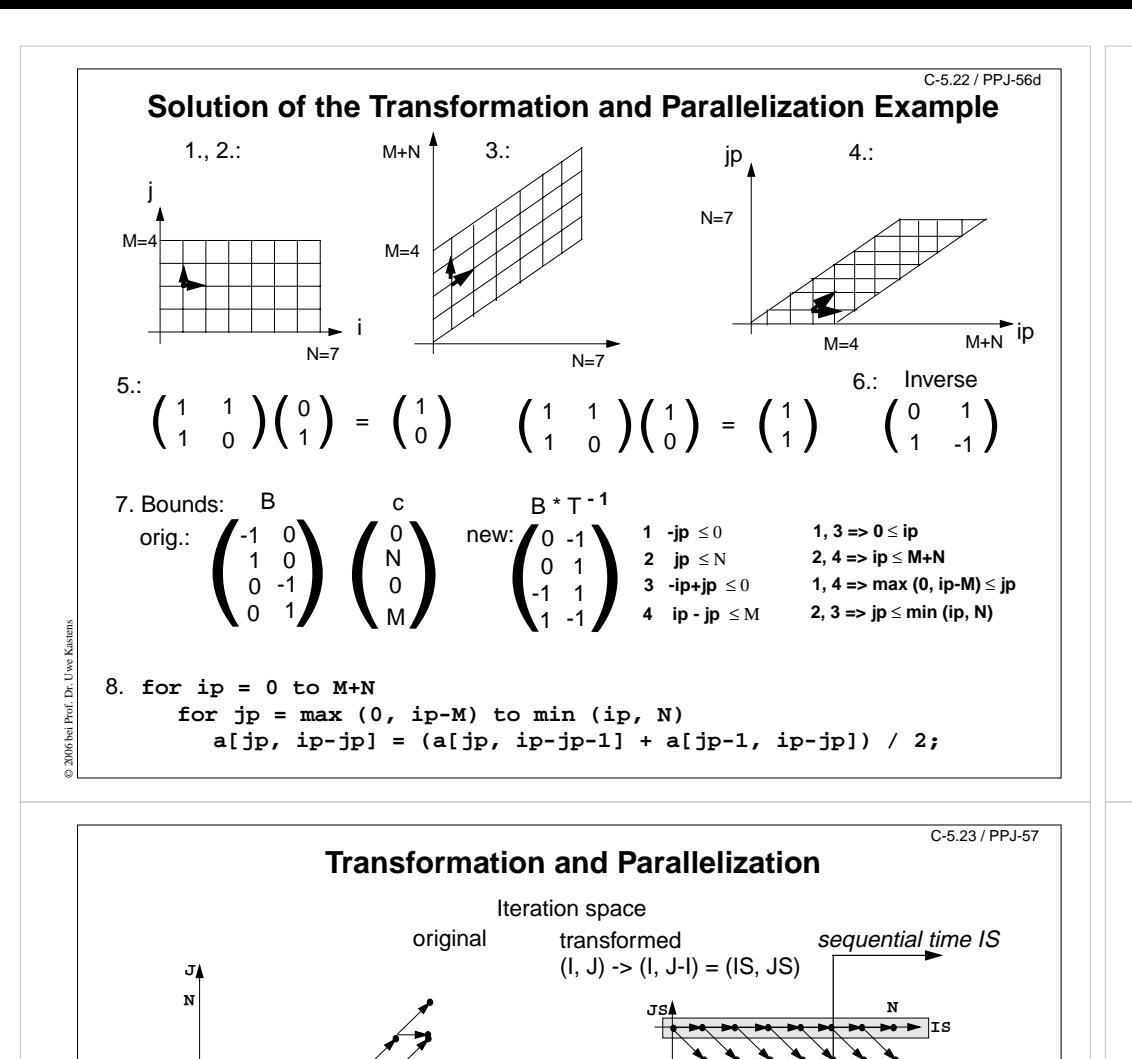

#### **Lecture Parallel Programming WS 2014/2015 / Slide 56d**

#### **Objectives:**

Solution for C-60

### **In the lecture:**

Explain

- the bounds of the iteration spaces,
- the dependence vectors,
- the transformation matrix and its inverse,
- the conditions for being parallelizable,
- the transformation of the index expressions
- the transformation of the loop bounds.

#### **Questions:**

• Describe the transformation steps.

### **Lecture Parallel Programming WS 2014/2015 / Slide 57**

#### **Objectives:**

#### Example for parallelization

#### **In the lecture:**

- Explain skewing transformation: f = -1
- Inner loop in parallel.
- Explain the time and processor mapping.
- mod 2 folds the arbitrary large loop dimension on a fixed number of 2 processors.

#### **Questions:**

- Give the matrix of this transformation.
- Use it to compute the dependence vectors, the index expressions, and the loop bounds.

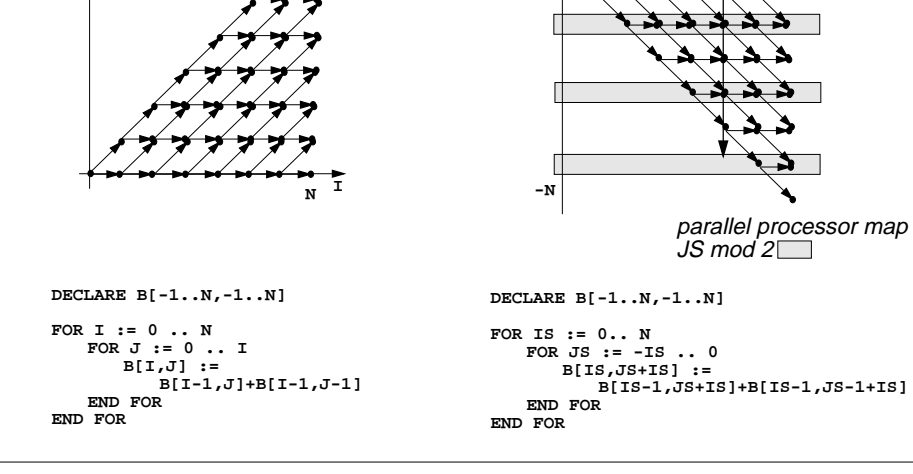

### **Data Mapping**

**Goal**:**Distribute array elements** over processors, such that as many **accesses as possible are local.**

#### **Index space** of an array:

© 2011 bei Prof. Dr. Uwe Kastens

n-dimensional space of integral index points (polytope)

- **• same properties as iteration space**
- **•** same mathematical model
- **•** same **transformations** are applicable (Skewing, Reversal, Permutation, ...)
- **• no restrictions** by data dependences

**Lecture Parallel Programming WS 2014/2015 / Slide 58**

#### **Objectives:**

C-5.24 / PPJ-58

Reuse model of iteration spaces

**In the lecture:** Explain, using examples of index spaces

**Questions:**

• Draw an index space for each of the 3 transformations.

### **Lecture Parallel Programming WS 2014/2015 / Slide 59**

#### **Objectives:**

The gain of an index transformation

**In the lecture:**

Explain

- local and non-local accesses,
- the index transformation,
- the gain of locality,
- unused memory because of skewing.

#### **Questions:**

• How do you compute the index transformation using a transformation matrix?

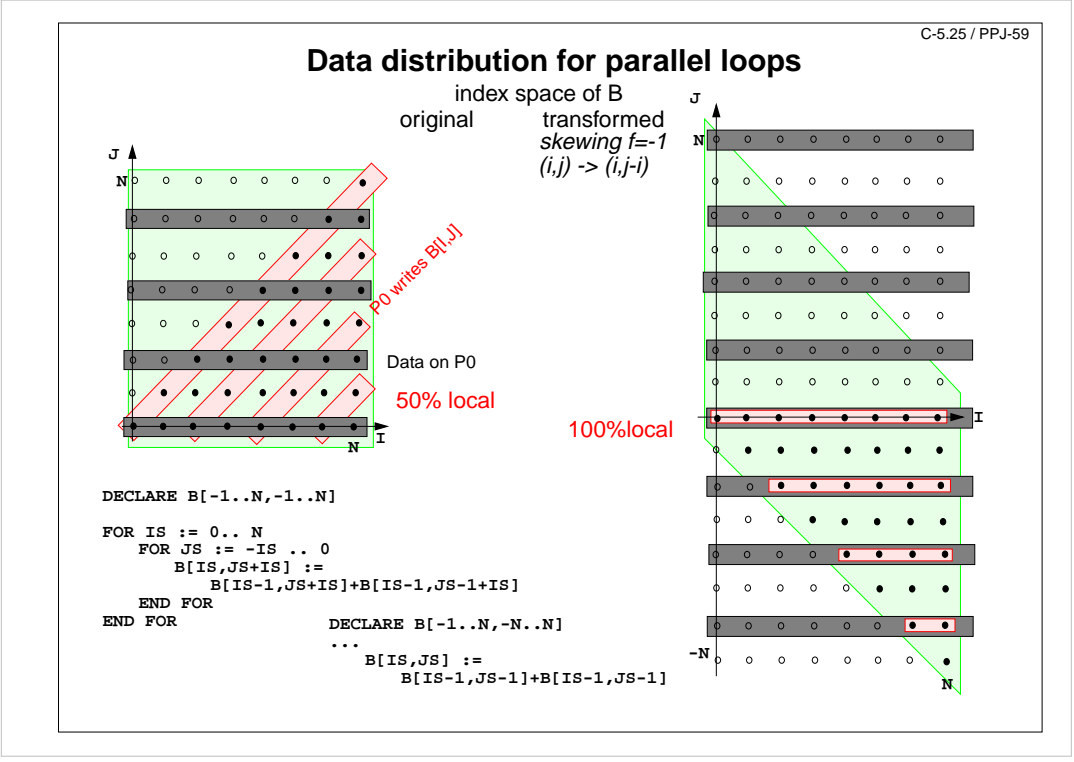